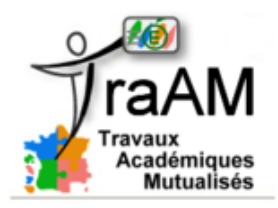

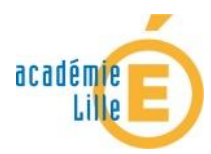

## **Activités en lycée**

## **LES ACTIVITES PEDAGOGIQUES :**

#### **AVANT LA CLASSE :**

1. L'E.N.T. et les forums préparatoires aux devoirs.

L'espace numérique de Travail permet aux élèves de mener des discussions sur le sujet des prochains devoirs, sur des difficultés rencontrées lors des révisions, sur des demandes plus précises (éclaircissement de notions, définition de mots, ordre de priorité des notions….)

L'enseignant, au travers des discussions menées, perçoit plus facilement les difficultés des élèves et peut ainsi mener une remédiation en direction de la classe entière.

L'enseignant peut également demander aux élèves de s'exprimer sur le contenu des prochains devoirs. Les élèves, au travers de cet exercice, réfléchissent aux notions essentielles que l'enseignant peut

demander. A la lecture des réponses proposées, l'enseignant peut apprécier la compréhension du thème enseigné.

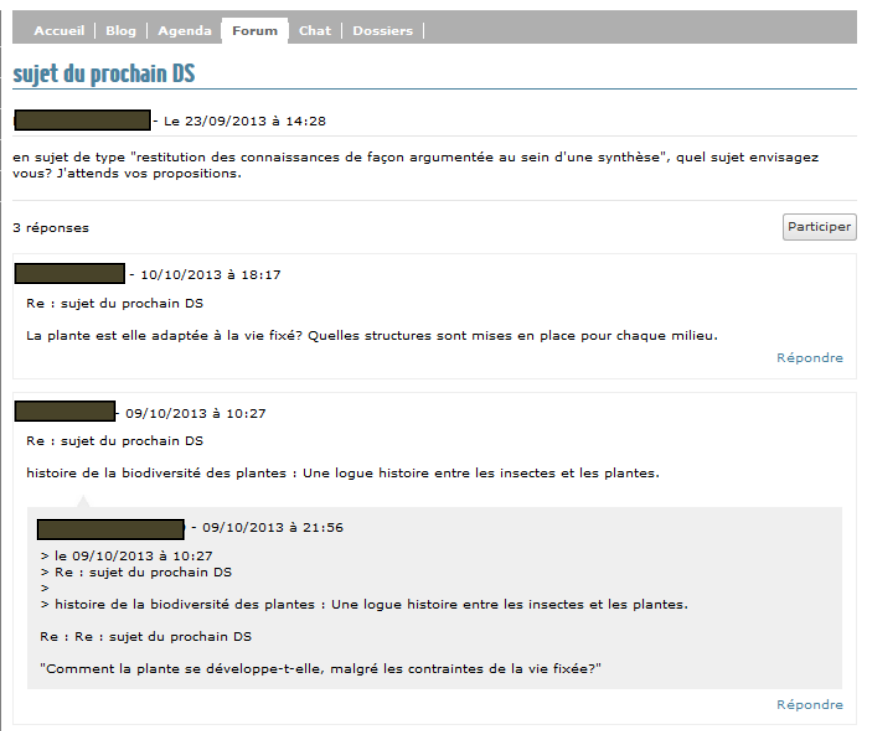

*Exemple de sujets possibles aux prochains devoirs.*

#### **2. L'E.N.T. et la préparation des cours :**

En classe de Terminale, les élèves doivent maitriser la capacité de synthèse notamment pour la schématisation et la construction des bilans. Or à ce travail s'ajoute, en classe, le travail de découverte de certains éléments au travers de documents. Juxtaposer ces activités (découverte de nouveaux éléments et mise en relation entre eux au cœur d'une synthèse) est chronophage.

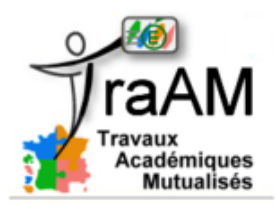

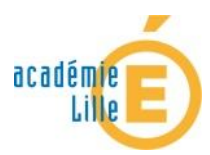

## **Activités en lycée**

La saisie de nouvelles informations au travers d'un document étant largement travaillée au cours du cursus de l'élève, on peut gagner du temps en sortant ce travail du temps de classe, c'est-à-dire en travail préparatoire au cours.

L'enseignant dépose ainsi un ensemble de documents sur L'E.N.T. et demande aux élèves d'une part d'en prendre connaissance et d'autre part un travail d'analyse des documents. La séance de cours verra les élèves se concentrer sur la mise en relation des éléments dans un cadre de résolution de problème et engager des discussions sur les relations entre éléments découverts. Les élèves passent une grande partie du cours à la construction d'une synthèse.

#### **PENDANT LA CLASSE :**

#### **1. L'E.N.T. et les schémas bilans.**

En classe de terminale, la construction de bilans à la fin d'une partie est un travail que l'élève doit être capable de mener seul.

Cependant, chaque élève porte un regard personnel sur l'ensemble des notions abordées. Ces différences se traduisent souvent au niveau des schémas par des choix de conceptions variés (de la couleur ou non, des croquis ou de simples mots,…).

L'espace numérique de Travail permet de mutualiser ces bilans. Le travail personnel de chacun peut ainsi être soumis à la critique (positive et négative) de la part des élèves mais aussi de l'enseignant. Les élèves comme l'enseignant ont, en effet, la possibilité de déposer un commentaire visible par tous. Une discussion (intégrée dans l'ENT) permet, le cas échéant, d'éclaircir les points d'achoppement sur les notions étudiées.

Enfin chaque élève peut récupérer et s'approprier l'ensemble des schémas de ses camarades et ainsi améliorer son propre schéma bilan.

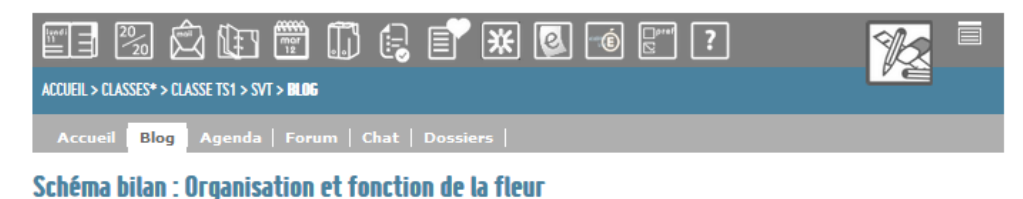

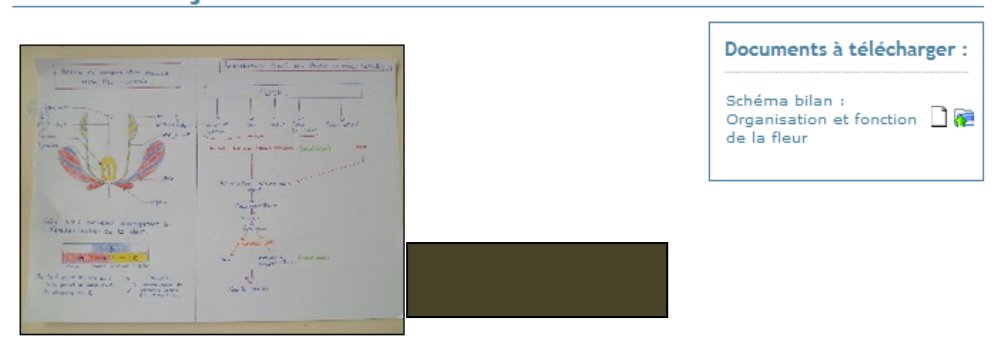

*Exemple de schéma bilan sur l'organisation de la fleur (partie vie fixée)*

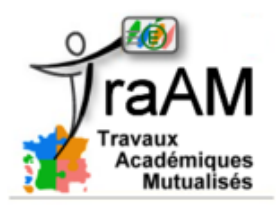

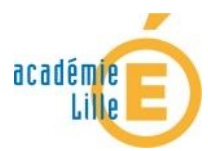

## **Activités en lycée**

En début d'année, ce travail peut être mené au sein de la classe sur une durée assez limitée. Les élèves sont donc confrontés ensemble à la pratique d'un schéma de synthèse mais aussi et surtout ils peuvent s'entraider pour les intégrer dans l'E.N.T. (manipulation des onglets, ajout de documents, rédaction de commentaires….)

Par la suite le travail se fera en dehors des cours, les élèves ayant acquis les automatismes nécessaires à la maitrise de l'E.N.T pour ce type d'exercice.

#### **2. L'E.N.T. et les mots clefs.**

Le programme de SVT contient de nombreux « mots clefs » et de notions développant des concepts biologiques ou géologiques. S'approprier l'ensemble de ces mots nécessite un investissement important de la part de l'élève.

Ce travail peut être partagé par l'ensemble de la classe : chaque groupe, en fin de partie, se penche sur un mot de leur choix pour en proposer une définition cohérente. Après avoir fait viser le travail par l'enseignant, chaque groupe met le fruit du travail sur l'E.N.T. pour l'ensemble de la classe.

Le gain de temps pour l'élève est donc important.

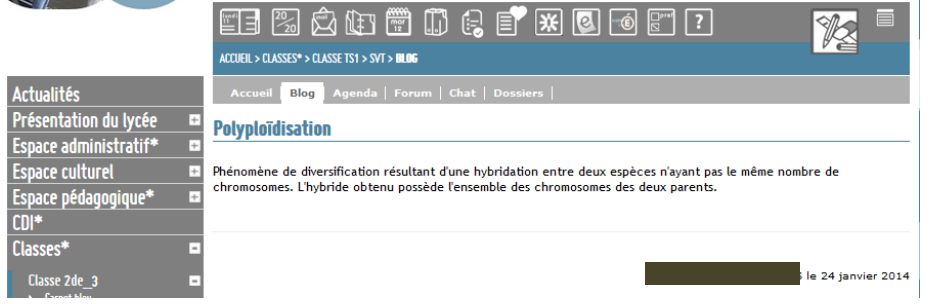

*Exemple de définition proposée par une élève.*

Là encore, Le fait de prendre du temps pour faire ce travail en classe permet aux élèves de s'approprier l'outil E.N.T. pour cette fonctionnalité. L'enseignant est présent pour résoudre les éventuels problèmes techniques.

Ce travail pourra se faire ensuite en dehors des cours.

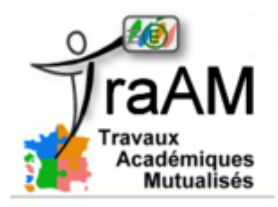

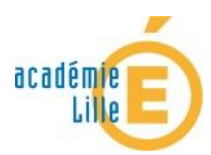

## **Activités en lycée**

# La communication et l'E.N.T.

#### **1. L'E.N.T. et la création de groupes : exemple de l'atelier scientifique.**

L'ENT permet la création de groupes non définis au départ : on peut ainsi constituer un groupe regroupant des élèves de différentes classes quelque soit le niveau et la filière auxquels ils appartiennent. Ce groupe dispose de son propre espace sur l'E.N.T. (forum, blog, chat, messagerie …) facilitant ainsi le travail et la communication entre membres.

Cela peut se faire pour l'atelier scientifique mais également pour l'accompagnement personnalisé, les travaux personnels encadrés, les enseignements d'explorations, un projet de classe…

#### **2. L' E.N.T. et la diffusion d'informations :**

L'E.N.T. permet de communiquer par messagerie avec l'ensemble des personnels de l'établissement mais aussi les parents d'élèves.

Par défaut, l'enseignant dispose de listes de diffusion correspondant aux classes qu'il a en charge, les enseignants de cette classe, les parents d'élèves ce qui facilite grandement la diffusion d'informations.

Voici quelques exemples :

#### 1. *Diffusion d'informations pour l'orientation des terminales :*

Le calendrier de l'orientation en classe de terminale est assez chargé. De plus on ne voit que deux fois les élèves dans la semaine (un peu plus si on les prend en accompagnement personnalisé). La messagerie permet de transférer des messages importants, des rappels en quelques clics…

#### 2. *Diffusion d'informations sur le travail des élèves :*

Un mail, personnel ou collectif, de rappel sur les devoirs à rendre, les devoirs surveillés à venir… cela permet de garder le contact avec les élèves même quand on ne les voit pas.

3. *Diffusion sur l'actualité en rapport avec le cours :* L'actualité est souvent en rapport avec les notions enseignées dans les classes. Proposer un article de journal scientifique, une émission de radiophonie, un reportage télévisuel est facilité par l'E.N.T.

Les élèves peuvent commenter cette actualité, réagir aux médias regardés : le cours devient alors une « toile de fond » sur laquelle échangent les élèves.

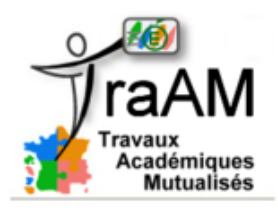

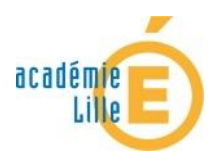

## **Activités en lycée**

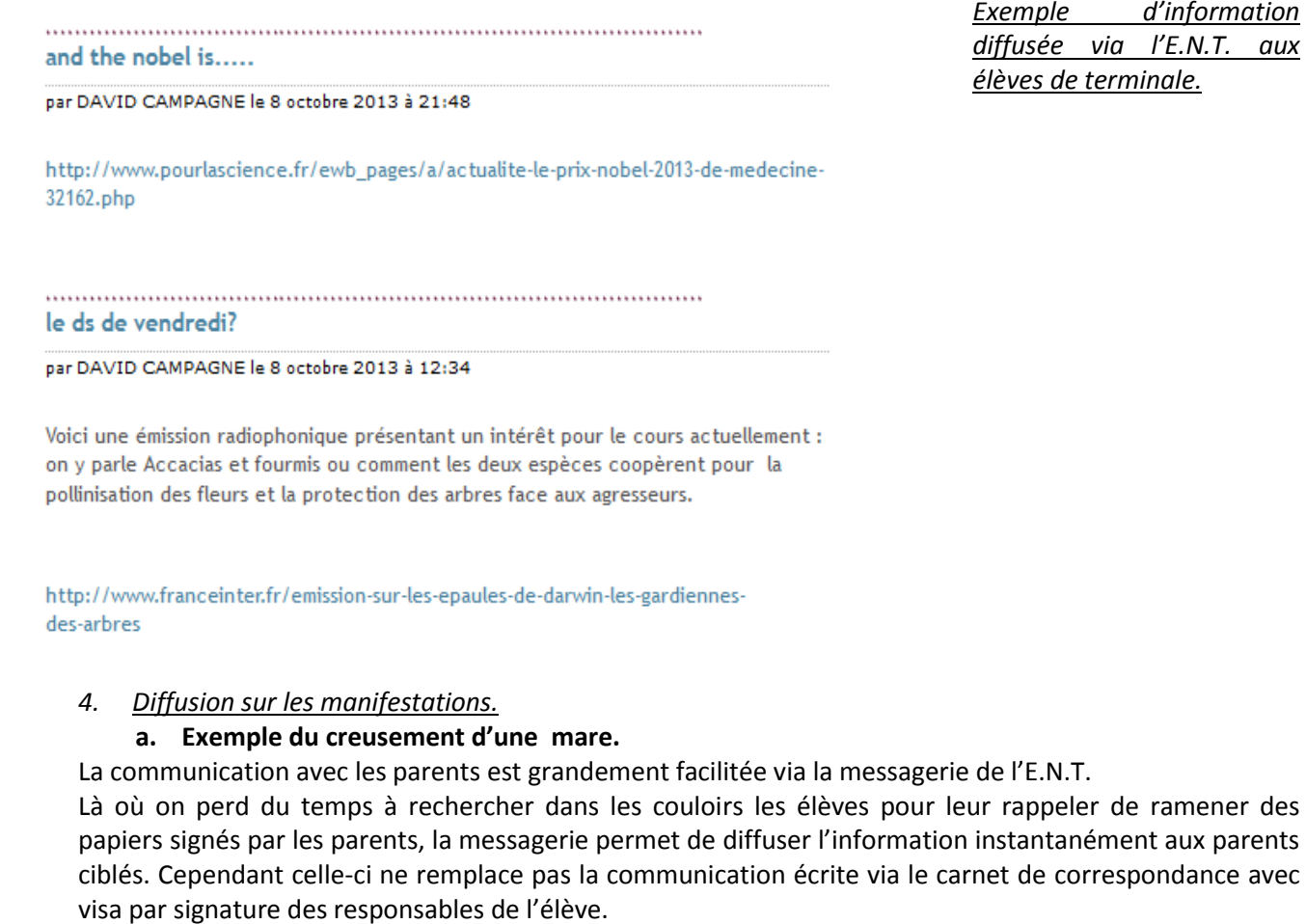

![](_page_4_Picture_95.jpeg)

*Exemple de message diffusé aux parents des élèves de l'atelier scientifique pour l'organisation* 

*du creusement de la mare.*

![](_page_5_Picture_0.jpeg)

![](_page_5_Picture_1.jpeg)

## **Activités en lycée**

#### **b. Exemple du carnet bleu :**

Des projets portés par les élèves peuvent être facilement visible sur l'E.N.T. et bénéficient ainsi d'une plus grande « publicité » : ce fut le cas des carnets bleus.

Ce projet porté par les élèves de seconde à pour thème l'eau dans la ville. Un échange entre la ville de Lille et de Cologne en Allemagne fut établi en partenariat avec le conseil d'architecture de l'urbanisme et de l'environnement (C.A.U.E.) et le Goethe institut. La création d'un espace dédié au projet permet de déposer les productions des élèves, de visualiser le travail de chacun de mutualiser les écrits et de communiquer plus facilement.

#### **c. Exemple du concours « faites de la science » :**

L'E.N.T. permet, la encore, de valoriser le travail des élèves.

![](_page_5_Picture_93.jpeg)

![](_page_6_Picture_0.jpeg)

![](_page_6_Picture_1.jpeg)

## **Activités en lycée**

# L'E.N.T. et Les points de vigilances :

#### **A. La communication par mail :**

La messagerie interne ne possède pas toutes les fonctionnalités que l'on a l'habitude d'utiliser. Il est impossible de transférer un message par exemple.

L'auteur du message est aussi le seul à décider des modalités de réponse (répondre à l'auteur ou répondre à tous). Cela peut poser des problèmes si un destinataire décide de répondre au message sans faire attention.

Une collègue a voulu utiliser un ancien mail reçu du professeur principal pour lui faire part d'un souci de comportement déplacé d'une élève. En cliquant sur répondre, la collègue a sans le savoir transférer le message à tous les destinataires. La réponse de la collègue sans le vouloir fut diffusée au professeur principal, à l'ensemble des autres professeurs, aux élèves de la classe sans oublier les parents !

B. **La perte des identifiants** : les élèves pour certains perdent leur identifiants ou le mot de passe. Le temps de contacter l'administrateur et d'activer le nouveau mot de passe, l'élève est déconnecté des activités de l'E.N.T.

C. **Le manque de mobilisation des élèves :** tous les élèves ne jouent pas le jeu de récupérer les documents, de participer aux blogs et aux forums. Ils sont donc en décalage par rapport aux élèves qui ont utilisé l'E.N.T., et en classe, ils prennent du retard et accumulent les difficultés. Pour ces élèves et dans ce contexte, l'E.N.T. devient plus un handicap qu'un avantage. Il faut donc être vigilant à ceux qui n'utilisent pas ou peu l'E.N.T.

D. **La taille des fichiers à déposer :** les vidéos réalisées par les élèves sont souvent inaccessibles car trop lourdes pour être déposées dans l'E.N.T. De même, la quantité de données par division est limitée et souvent atteinte.

E. **Les changements dans l'E.N.T. :** L'E.N.T. n'intègre pas de mail informant de modifications (de type flux rss) dans les blogs, les forums, et plus généralement les rubriques. L'élève comme l'enseignant sont obligés, régulièrement, de consulter la présence de nouveautés dans toutes les rubriques de l'E.N.T. ce qui est long et fastidieux.

F. **La fréquentation :** L'utilisation n'est pas encore systématique pour les enseignants, les élèves mais aussi les parents. La diffusion d'informations n'est donc pas garantie.